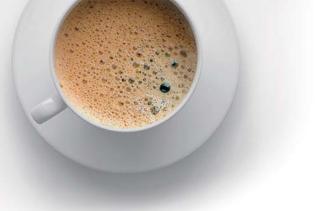

## EndExam QUESTION & ANSWER

Accurate study guides, High passing rate!

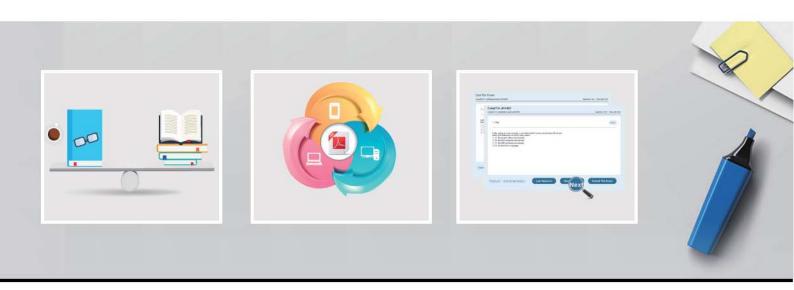

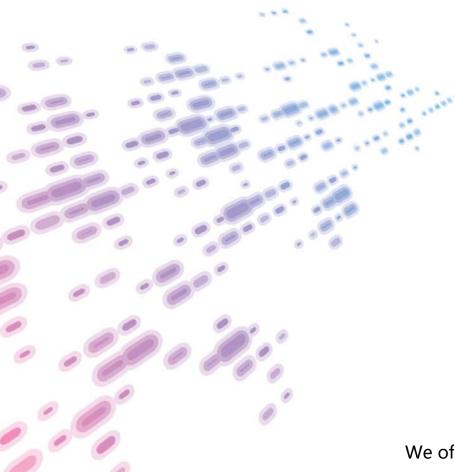

We offer free update service for one year! http://www.endexam.com Exam : 640-911

Title : Introducing Cisco Data

**Center Networking** 

Version: DEMO

- 1.An engineer wants to repurpose a Cisco Nexus 7010 Switch for use in a lab and needs to restore the switch to factory defaults. Which two commands are required? (Choose two.)
- A. write erase boot
- B. write erase debug
- C. copy running-config startup-config
- D. reboot
- E. reload
- F. copy startup-config running-config

Answer: A,E

- 2. What two commands are used to modify the MAC Table? (Choose two.)
- A. no mac-address-table static
- B. show address-table
- C. mac-address-table aging
- D. show mac-address-table
- E. address-table static

Answer: A,C

- 3. Which situation will cause a switch to flood traffic out all of the ports on the switch?
- A. The switch receives a destination MAC address of 0000.0000.0000.
- B. The switch receives a destination MAC of ffff.ffff.ffff.
- C. The switch receives a source MAC address of 0000.0000.0000.
- D. The switch's TCAM reaches the MAC address limit.
- E. The switch was configured in cut-through mode.

Answer: B

- 4. Which three statements are true concerning RFC 1918 IP addresses? (Choose three.)
- A. They are globally routable.
- B. They are not globally routable.
- C. They must not be filtered at Internet border interfaces.
- D. They should be filtered at Internet border interfaces.
- E. They include 10.0.0.0/8, 172.16.0.0/16, and 192.168.1.0/24.
- F. They include 10.0.0.0/8, 172.16.0.0/12, and 192.168.0.0/16.

**Answer:** B,D,F Explanation:

"The Internet Assigned Numbers Authority (IANA) has reserved the following three blocks of the IP address space for private internets:

10.0.0.0 - 10.255.255.255 (10/8 prefix)

172.16.0.0 - 172.31.255.255 (172.16/12 prefix)

192.168.0.0 - 192.168.255.255 (192.168/16 prefix)" http://tools.ietf.org/html/rfc1918

5. What is the minimum number of fabric modules that should be installed in the Cisco Nexus 7000 chassis for N 1 redundancy using M1-Series line card?

A. 3

- B. 4
- C. 5
- D. 6

Answer: A